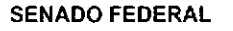

## **FOLHA DE ROSTO**

**SENADO** 

99951

3060

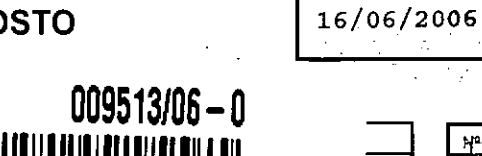

DATA DA AUTUAÇÃO

**Nº FOLHAS** 

DOCUMENTO ORIGEM

**ADESÃO** 

ORIGEM<br>SINTER)-SECRETARIA-ESPECIAL-DO-INTERLEGIS L,

**PROCI** 

 $\ddot{z}$ 

**INTERESSADO** 

**ASSUNTO** 

 $\overline{I}$ 

FORMALIZAÇÃO DA ADESÃO DA CÂMARA MUNICIPAL DE COUVELANDIA-CO

**TRAMITAÇÃO**  $DE$ PARA DATA  $D\overline{E}$ PARA **DATA**  $16$ /06 **2006** SEINPO 1) SEPROT Τ Τ SEINPO (PA011200) EMITIDO EM: 26/06/2006-16:16:48HS. - WESLEY CARLOS MOHN /

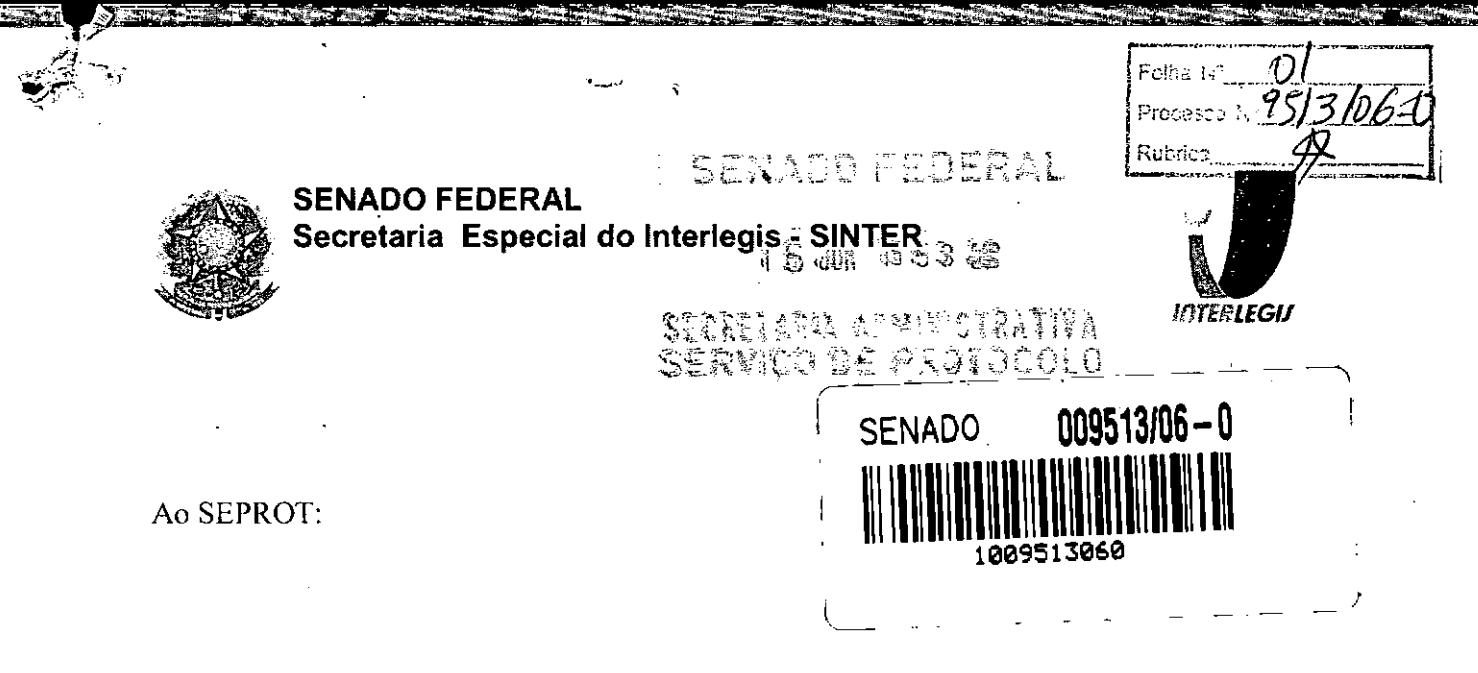

Solicito de Vossa Senhoria a adoção das providências necessárias para autuar o processo e devolver a esta SEINPO Interlegis os documentos em anexo.

EMENTA: Formalização do convênio do Projeto Piloto de Modernização da Câmara Municipal de: Gouvêlandia - GO

16/06/2006

Atenciosamente,

Telma Alencastro Secretária de Curso de Educação

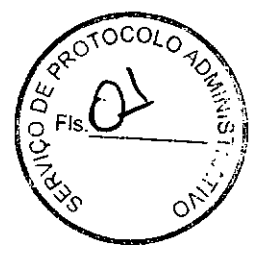

Ilmo. Senhor **JORGE BATISTA NUNES** Chefe do SEPROT Senado Federal

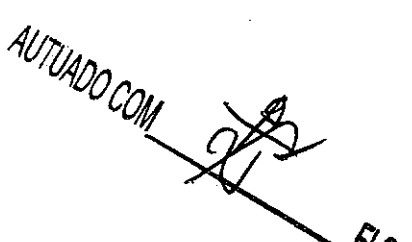

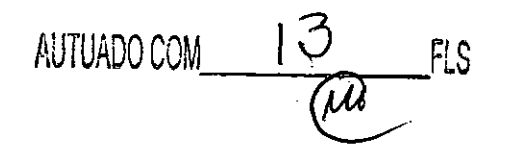

Fone: (61): 311-2556

Federal

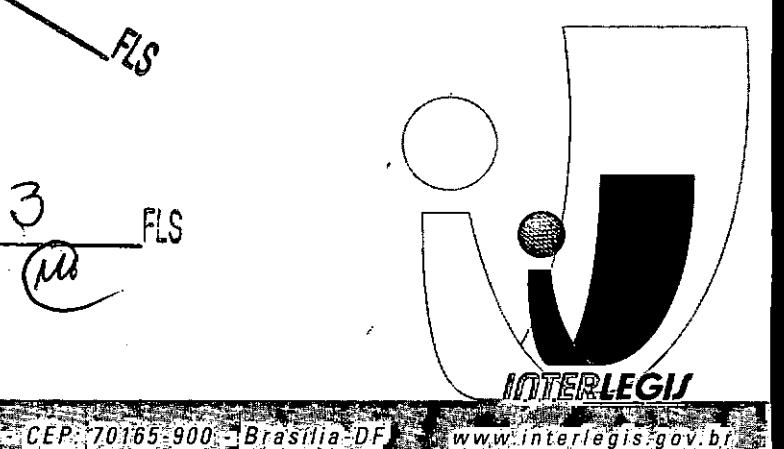

### PODER LEGISlATIVO CÂMARA MUNICIPAL DE GOUVELÂNDIA

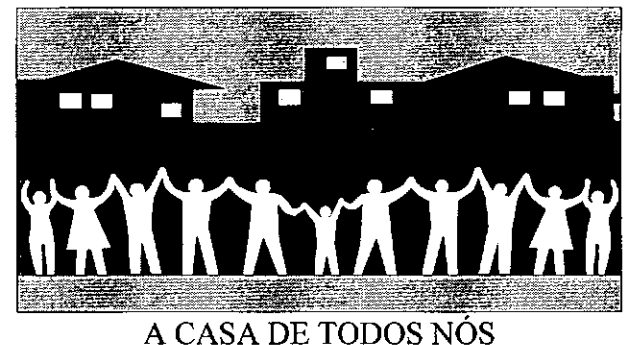

Folha Nº Processe 2 Rubrica

OFÍCIO Nº 016/06,

•

•

GOUVELÂNDIA, 31 DE MAIO DE 2006.

Prezado Senhor,

A-CÂMARA MUNICIPAL DE GOUVELÂNDIA, Estado de Goiás, juridicamente representada pelo seu Presidente, Vereador *WANDERLEY MALAQUlAS DA SILVA,* vem através do presente, ADERIR ao Projeto Piloto que esta sendo implementado pelo Interlegis, comprometendo-se pela guarda e zelo dos equipamentos do Projeto Piloto de Modernização de Câmaras Municipais, disponibilizado a esta casa legislativa, objeto de execução do referido Projeto..

Sem outro particular para o momento, ao ensejo reiteramos protestos de estima e distinta consideração colocando-nos a seu inteiro dispor naquilo que nos competir.

. Atenciosamente; .

 $40 - 4$ 

WANDERLEY MALAQUIAS DA SILVA *= VER. PRESIDENTE =*

-:"=:-~----- \_."

i

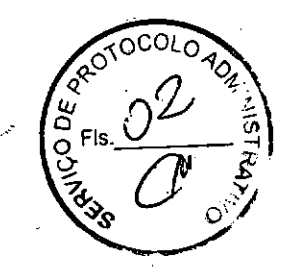

**International Contents** 

j

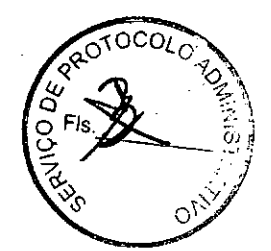

 $\mathbb{A}^{n}$  is an induction of  $Q$  . The set of  $\mathbb{R}^{n}$  is  $\mathbb{R}^{n}$  if  $\mathbb{R}^{n}$  if  $\mathbb{R}^{n}$  if  $\mathbb{R}^{n}$  if  $\mathbb{R}^{n}$  if  $\mathbb{R}^{n}$ 

*Ilustríssimo Senhor MÁRCIO SAMPAIO LEÃO MARQUES DD. Diretor da Séc..Especial do Interlegis BRASíLIA - DF*

':.....-

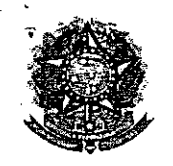

•

"

,.

### SENADO FEDERAL Secretaria Especial do Interlegis - SINTER

CONVÊNIO DE PARTICIPAÇÃO DA CÃMARA MUNICIPAL DE GOUVELÃNDIA - GO NO PROGRAMA INTERLEGIS *1* PROJETO PILOTO DE MODERNIZAÇÃO

### CONVÊNIO N° *O O* <6 *12006 -* INTERLEGIS *1*PROJETO PILOTO DE MODERNIZAÇÃO

O SENADO FEDERAL, com sede no Palácio do Congresso Nacional - Praça dos Três Poderes, em Brasília - DF, CEP 70.165-900, atuando como ÓRGÃO EXECUTOR DO PROGRAMA INTERLEGIS, doravante denominado ÓRGÃO EXECUTOR, á vista da sucessão promovida pelo Ato da Comissão Diretora nº 4, de 2003, que transformou o Centro de Informática e Processamento de Dados - PRODASEN em Secretaria Especial de Informática - SEI, e em conformidade com os termos do Contrato de Empréstimo nº 1123/0C-BR, celebrado entre a REPÚBLICA FEDERATIVA DO BRASIL e o BANCO INTERAMERICANO DE DESENVOLVIMENTO - BID, em 27 de julho de 1999, para implementação do PROGRAMA INTERLEGIS/Projeto Piloto de Modernização, da Secretaria Especial do Interlegis - SINTER, Ato da Comissão Diretora nº 08, de 2005, neste ato representado pelo Diretor Geral do Senado Federal, AGACIEL DA SILVA MAIA, pelo Diretor Nacional do PROGRAMA INTERLEGIS, Senador EFRAIM MORAIS, e a Câmara Municipal de Gouvelândia - GO doravante denominada CASA LEGISLATIVA, com sede na Avenida Longuinhos Lemes do Prado, n° 800, Bairro Centro, CEP 75.865-000, Gouvelândia - GO, CNPJ *25.040.486/0001-12,* neste ato representada por seu Presidente, Vereador WANDERLEY MALAQUIAS DA SILVA, CPF 319.655.201-20, resolvem celebrar o presente Convênio, regendo-se pela Lei n.º 8.666/93 e pelas cláusulas e condições seguintes:

### CLÁUSULA PRIMEIRA - DO OBJETO

O presente Convênio tem por objeto estabelecer e regular a participação da CASA LEGISLATIVA na implementação do PROGRAMA INTERLEGIS *1* Projeto Piloto de Modernização, para estímulo à promoção das funções constitucionais do Poder Legislativo, com execução por esforço e interesse comuns dos convenentes, em conformidade com os termos do Contrato de Empréstimo nº 1123/OC-BR - Interlegis.

Folha *N°* \9.5 Processo *Nº*951061 Rubrica

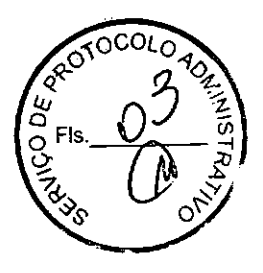

1

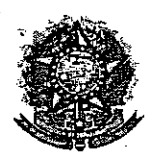

•

..

### SENADO FEDERAL Secretaria Especial do Interlegis - SINTER

Parágrafo Primeiro - São finalidades deste Termo:

- 1- promover a operacionalização. da COMUNIDADE VIRTUAL DO PODER LEGISLATIVO;
- 11- promover o intercâmbio, a permuta e a cessão de técnicas, conhecimentos, programas e equipamentos entre os convenentes, aumentando a eficiência e competência das Casas Legislativas;
- 11I- estimular a produção, captação e disseminação de informação de interesse dos legisladores brasileiros, de forma a democratizar o acesso às informações necessárias ao desempenho de suas funções;
- IV- estimular e promover a participação cidadã nos processos legislativos;
- V- promover a consolidação e a validação dos modelos de integração e modernização desenvolvidos pelo PROGRAMA INTERLEGIS / Projeto Piloto de Modernização.

Parágrafo Segundo - É parte integrante deste Convênio as normas e regulamentação do PROGRAMA INTERLEGIS estabelecidas pelo Contrato de Empréstimo nº 1123/OC-BR, bem como as respectivas modificações que vierem a ser promovidas, observado o disposto na Cláusula 4.09 das Disposições Especiais do mencionado Contrato de Empréstimo .

Parágrafo Terceiro - Poderão ser elaborados e desenvolvidos pelos convenentes, em conjunto, planos e projetos específicos vinculados ao objeto do PROGRAMA INTERLEGIS/ Projeto Piloto de Modernização, com formalização prévia em Termos Aditivos a este Convênio.

Parágrafo Quarto - Toda ação, atividade ou equipamentos necessários a implementação do objeto deste Termo, que não estiver descrito no ANEXO I, dedicado às especificações e detalhamento, serão formalizados em Termo Aditivo a este Convênio, observadas a intervadore estabelecido na Cláusula Primeira.<br>**i**natureza do objeto estabelecido na Cláusula Primeira.

 $\sqrt{a}$   $\sqrt{b}$   $\sqrt{c}$   $\sqrt{c$ Folha Nº  $\begin{array}{|c|c|c|c|c|}\n\hline\n\end{array}$  Fig.  $\begin{array}{|c|c|c|c|}\n\hline\n\end{array}$   $\begin{array}{|c|c|c|}\n\hline\n\end{array}$   $\begin{array}{|c|c|}\n\hline\n\end{array}$   $\begin{array}{|c|c|}\n\hline\n\end{array}$   $\begin{array}{|c|c|}\n\hline\n\end{array}$   $\begin{array}{|c|c|}\n\hline\n\end{array}$   $\begin{array}{|c|c|}\n\hline\n\end{array}$   $\begin$ **.**  $\frac{1}{2}$   $\frac{1}{2}$  **Proprietis & Proprietis & C., and C., and C., and C., and C., and C., and C.** 

o'  $\geq$ <sup>ris.</sup>  $\frac{0}{2}$ ,  $\frac{1}{2}$ ,  $\frac{0}{2}$ 

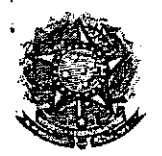

•

## SENADO FEDERAL Secretaria Especial do Interlegis - SINTER

## CLÁUSULA SEGUNDA - DAS ATRIBUICÕES DO ÓRGÃO EXECUTOR DO PROGRAMA

São atribuições do ÓRGÃO EXECUTOR:

- 1- tornar disponíveis à CASA LEGISLATIVA os bens destinados à utilização no PROGRAMA INTERLEGIS, observando a cLÁUSULA QUARTA e o ANEXO I deste Convênio;
- 11- desenvolver e' implementar ações conjuntas de interesse comum da CASA LEGISLATIVA e do PROGRAMA INTERLEGIS, voltadas para a modernização, com melhoria da comunicação e do fluxo de informação entre os legisladores;
- III- tratar das obrigações previstas no Contrato de Empréstimo n.º 1123/OC-BR e no Documento de Projeto BRA/98/010, a partir de informações fornecidas pela CASA LEGISLATIVA;
- IV- manter atualizados os sistemas em meio eletrônico disponibilizados pelo PROGRAMA INTERLEGIS/Projeto Piloto de Modernização, propiciando melhoria no trato com o processo de modernização para a Casa Legislativa.
- V- viabilizar meios técnicos, entendidos como recursos tecnológico de informática e comunicação e de educação, para que a CASA LEGISLATIVA possa tornar disponíveis, informações vinculadas ao seu processo legislativo, à sua prestação de contas e outras informações de interesse do cidadão;

## CLÁUSULA TERCEIRA - DAS ATRIBUICÕES DA CASA LEGISLATIVA

São atribuições da CASA LEGISLATIVA:

disseminar e divulgar, no âmbito da sua estrutura organizacional, a existência do 1presente Convênio e em especial o que estabelece a Cláusula Primeira e respectivos Parágrafos;

Folha Nº Processo N'951 ≳sita ida

3

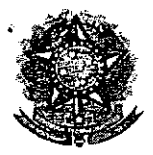

•

### SENADO FEDERAL Secretaria Especial do Interlegis - SINTER

- 11- providenciar e manter a infra-estrutura para a instalação dos equipamentos, sistemas e aplicativos descritos no ANEXO I e ANEXO II, e pessoal necessário à sua operação;
- 111- informar a todos os usuários credenciados, sobre as normas de utilização estabelecidas para o uso dos equipamentos, sistemas e aplicativos, e de conteúdo de informações e mensagens enviadas e recebidas pelos meios disponibilizados pelo PROGRAMA INTERLEGIS;
- IV- zelar pela guarda, administração, correta utilização e manutenção das condições de garantia dos equipamentos e demais detalhamentos definidos no ANEXO I e ANEXO 11;
- V- indicar SERVIDOR RESPONSÁVEL para as verificações de execução das cláusulas celebradas neste Termo;
- VI- informar a todos os usuários credenciados sobre o cumprimento das normas, procedimentos e política de segurança de informação definidos pelo PROGRAMA INTERLEGIS/Projeto Piloto de Modernização, e respectiva legislação específica, divulgando-os;
- VII- garantir os meios necessários à utilização dos equipamentos, programas e ferramentas disponibilizadas pelo PROGRAMA INTERLEGIS, para execução do Projeto Piloto de Modernização;
- VIII- promover a inclusão, a exclusão e a atualização das informações do cadastro de usuários e direitos de acesso aos serviços oferecidos pelo PROGRAMA INTERLEGIS;
- IX- impedir a instalação e o uso indevido de programas que não disponham de autorização contratual ou legal, nos equipamentos fornecidos para a .implementação do PROGRAMA INTERLEGIS;

Folha Nº Processo N° $\mathscr{Q}\mathcal{S}$ Cebrica

4

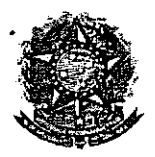

•

### SENADO FEDERAL Secretaria Especial do Interlegis - SINTER

x- incentivar o uso dos equipamentos, sistemas e aplicativos para o desenvolvimento dos processos da CASA LEGISLATIVA, assim como tornar disponivel, quando for o caso, suas soluções para utilização por outros membros da Comunidade.

## CLÁUSULA QUARTA - DOS BENS COLOCADOS À DISPOSICÃO DA CASA **LEGISLATIVA**

Os equipamentos, sistemas e aplicativos disponibilizados para a Casa Legislativa têm respaldo nas normas implementadoras do PROGRAMA INTERLEGIS, com escopo de implementar o objeto celebrado, constam relacionados e descritos no ANEXO I deste Convênio.

Parágrafo Primeiro - Os equipamentos, sistemas e aplicativos - ANEXO I estão destinados para o uso único e exclusivo na Sede da Casa Legislativa.

Parágrafo Segundo - A destinação final dos equipamentos, sistemas e aplicativos – ANEXO I, recebidos pela Casa Legislativa estão diretamente ligados ao cumprimento das obrigações celebradas neste Termo, com a finaiidade de atender as atividades de implementação do PROGRAMA INTERLEGIS/Projeto Piloto de Modernização.

Parágrafo Terceiro - Todos os equipamentos, sistemas e aplicativos - ANEXO I, disponibilizados para a implementação do PROGRAMA INTERLEGIS/Projeto Piloto de Modernização, serão considerados remanescentes, e poderão ser destinados à incorporação patrimonial da Casa Legislativa.

Parágrafo Quarto - Para a possível efetivação do que expressa o Parágrafo Terceiro, a Casa Legislativa, após observância de todos os compromissos dispostos neste Termo, emitirá compromisso que assegura a continuidade do PROGRAMA INTERLEGIS/Projeto Piloto de Modernização, como condição prévia á definição da doação a ser efetivada pela Comissão Diretora do Senado Federal.

Folha Nº Processo N° 951 ico ka

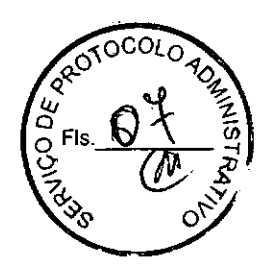

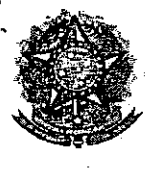

•

 $\frac{1}{2}$ 

### SENADO FEDERAL **Secretaria Especial do Interlegis - SINTER**

**Parágrafo Quinto -** A responsabilidade por despesas ocasionadas pelos serviços de ligação da internet e correlatos por inferência ficam a cargo da Casa Legislativa, a partir do término do período de garantia de origem dos equipamentos, sistemas e aplicativos -ANEXO I.

**Parágrafo Sexto -** A CASA LEGISLATIVA deverá designar e comunicar formalmente ao ÓRGÃO EXECUTOR o servidor responsável pelo recebimento e administração dos equipamentos e programas relacionados no ANEXO 11, a serem instalados pelo PROGRAMA INTERLEGIS/Projeto Piloto de Modernização. Com verificação do Manual de Recebimento e Instalação - ANEXO IV.

**Parágrafo Sétimo -** O recebimento dos equipamentos e programas será formalizado mediante assinatura de Termo de Aceite e Responsabilidade - ANEXO III, por representante da CASA LEGISLATIVA no ato da instalação.

**Parágrafo Oitavo -** São de exclusiva responsabilidade da CASA LEGISLATIVA os danos que vierem a ocorrer por impericia ou imprudência do pessoal designado para utilização dos equipamentos e programas, inclusive aqueles decorrentes de procedimentos que impliquem a perda da garantia dos mesmos.

**Parágrafo Nono -** Durante o período de garantia de origem dos equipamentos, as manutenções assim previstas deverão ser realizadas única e exclusivamente pela empresa fornecedora/credenciada conforme contrato de origem.

**Parágrafo Dez -** A manutenção corretiva, quando necessária, será solicitada pela CASA LEGISLATIVA, conforme normas e procedimentos definidos pelo PROGRAMA INTERLEGIS/Projeto Piloto.

**Parágrafo Onze -** Após o período de garantia de origem dos equipamentos - ANEXO I, a manutenção do seu funcionamento fica sob a responsabilidade da CASA LEGISLATIVA, para garantir a continuidade do previsto na Cláusula Primeira.

Folha N<sup>o</sup> .<br>Processo N<sup>a</sup> dinica

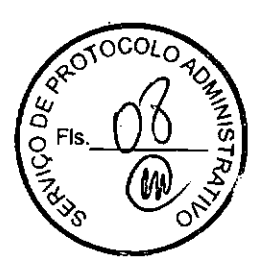

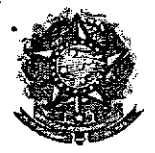

•

### SENADO FEDERAL **Secretaria Especial do Interlegis - SINTER**

**Parágrafo Doze -** Em caso de roubo, furto, substituição indevida ou sinistro de algum equipamento ou componente, a CASA LEGISLATIVA compromete-se a instalar outro com as mesmas características e configuração do original, além de adotar as medidas administrativas e legais cabíveis, inclusive enviando relatório e comprovações dos fatos ocorridos e das providências realizadas.

### **CLÁUSULA QUINTA - DOS RECURSOS FINANCEIROS**

Não há previsão de transferência de recursos financeiros entre os Convenentes.

## **CLÁUSULA SEXTA - DA VIGÊNCIA**

O presente Convênio entrará em vigor na data de sua assinatura, com prazo de vigência coincidente com a duração do PROGRAMA INTERLEGIS.

**Parágrafo Único -** Havendo prorrogação de vigência do PROGRAMA INTERLEGIS, haverá celebração de Termo Aditivo ou novo Termo de Convênio, conforme os respectivos atos que originarem a mencionada definição de vigência, com o objetivo de não interromper a implementação integral do PROGRAMA INTERLEGIS/Projeto Piloto de Modernização.

### **CLÁUSULA SÉTIMA - DA RESCISÃO**

A rescisão do presente Convênio poderá se dar:

- 1- amigavelmente, por iniciativa de qualquer dos convenentes, mediante notificação escrita enviada com, no mínimo. 60 (sessenta) dias de antecedência;
- 11- pelo não cumprimento de qualquer cláusula ou condição prevista neste Convênio. em especial quanto à finalidade e utilização dos equipamentos e programas, ou pela inobservância das prescrições legais. mediante notificação de um dos convenentes, assegurado ao outro o direito de ampla defesa;

Folha Nº Processo Nº

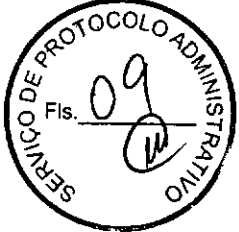

7

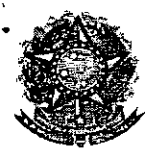

•

## SENADO FEDERAL Secretaria Especial do Interlegis " SINTER

111- judicialmente, nos termos da legislação específica para o fato gerador.

Parágrafo Primeiro - Em quaisquer das hipóteses de rescisão do Convênio ou em caso de não prorrogação, os equipamentos, programas e investimentos fornecidos e realizados pelo PROGRAMA INTERLEGIS/Projeto Piloto de Modernização devem ser devolvidos pela Casa Legislativa, no prazo de 30 (trinta) dias.

### CLÁUSULA OITAVA - DAS DISPOSICÕES GERAIS

São de inteira responsabilidade da CASA LEGISLATIVA:

- 1- a manutenção de situação regular que permita a implantação do PROGRAMA INTERLEGIS/Projeto Piloto de Modernização, na forma estabelecida;
- 11- as conseqüências legais advindas da instalação ou uso de programas de informática que não disponham de autorização legal ou contratual;
- 111- as informações, o conteúdo das páginas internet e mensagens eletrônicas provenientes dos equipamentos instalados na CASA LEGISLATIVA.

Parágrafo Primeiro - O nome da Secretaria Especial de Informática do Senado Federal -SEI e da Secretaria Especial do PROGRAMA INTERLEGIS - SINTER, não poderão ser vinculados a qualquer outro fato ou ato distinto do objeto deste Convênio.

Parágrafo Segundo - Os casos omissos deste Convênio serão solucionados mediante entendimento entre os convenentes e as adequações necessárias, formalizadas em Termos Aditivos.

Folan is<sup>io</sup> Process o

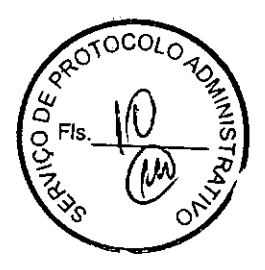

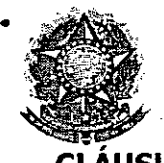

 $\mathbf{f}$  .  $\mathbf{f}$ 

•

**SENADO FEDERAL** Secretaria Especial do Interlegis - SINTER

**cLÁUSULA NONA - DA PUBLICACÃO**

.',.

o presente Convênio será publicado pelo ÓRGÃO EXECUTOR, em forma resumida, no Diário Oficial da União.

## **cLÁUSULA DÉCIMA - DO FORO**

Fica estabelecido o foro da Justiça Federal em Brasília para dirimir qualquer questão porventura suscitada em decorrência deste Convênio.

E, por estarem de acordo, os convenentes firmam o presente instrumento em 02 (duas) vias de igual teor e forma, para um só fim, juntamente com as testemunhas.

**Efraim Mórais** Diretor Nacional do Programa **Interlegis Aga da Silva Mai Diretor ral do senado Federal**

**Brasília,** J<sub>G</sub> de  $\mu$ *untro* de 2006.<br> **Alexanderiev Malaguias da Silva** 

**Wanerley Malaquias da Silva Presidente da Câmara Municipal de Gouvelândia - GO**

**Testemunhas:**

**Marcia Sampaio Leão Marques Diretor da'secretaria Especial do Interlegis - SINTER**

*G~~*

**SINVA{GILDO DA SILVA Representante da Câmara Municipal de Gouvelândia - GO** o.c. Ja

*r/71* '7 *<sup>O</sup> t( ()<sup>O</sup> 1-*

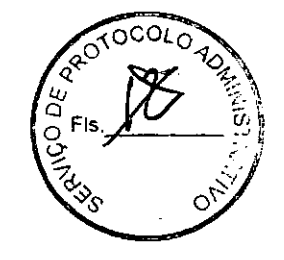

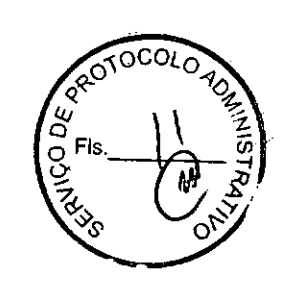

9

Folha Nº Processo Nº 95/3/061 ه د ی RUSHER  $\frac{1}{\sqrt{2}}$  .  $\mathbb{Z}_p^{\times}$  $22$ <u> Vivetora</u> ملاء Municip  $\Omega$ <u>WW</u> between the state of the Registrica de l'Aulore DOCL <u>Gaivelandia Terraria</u> ၆ ဒ<sub>ိုင</sub>္းမွာ  $2.005$ e Documentos e Liviudas primius do ame مىد i*ve*ios ad  $\omega$  $\tilde{\boldsymbol{\mu}}$ ന  $\sim$ Ana compare  $\boldsymbol{\gamma}$ - *Inganico*  $\vec{B}$  . <u> Nlunici</u> jouwe m) para rovi <u>e</u> Secret Presidente الكف nte espec meso mo കാ <u>enhores</u>  $\frac{\partial}{\partial x}$  $2005$  $\Omega$  $\overline{\mathcal{L}}$ Malagui  $25$  and  $\ell$ <u>esidenti</u> Penano DΛ d ∕<br>ihQ . Me J) foncalmer <u>-2ª Secre</u> noĪ  $\ell$ بتما نوړ 2,004  $\overline{\mathcal{U}}$ <u>Hnio</u> bur nher خ  $\mathbf{A}$ paad د.  $\mathbf{v}$ andu $\mathbb I$ Mhlaa <u>lem pesi</u> د تمه a is **97LG 1 A** aliens <u>Genç</u> \_0<br>\_\_\_<u>\_vvt</u> <u>مونّد</u> ronstar م<br>Sn nara pais لمنكبه vidan  $\Theta$  $\overline{\mathbf{r}}$ ക presenter. rO. d mai noro ra toruna Folha Nº '''''''' Processo Nº <u>9513/06 -</u> Pubric  $OCOTO<sub>A</sub>$ ᠪ᠋ᡋᡉᡛᢕ Fls

Folha Nº Poina Nº 195/3/06 **CITY/GIOLATE Rubrica TELEXISTARIS Collains**  $\mathcal{L}_{\mathcal{L}_{\mathcal{P}}^{\mathcal{P}}}^{\mathcal{P}}$  $\mathcal{O}(\sqrt{1-\epsilon})$  $\ddot{\phantom{a}}$ 310655201203 مر<br>س **FLS** Vituado com  $\widehat{\mathcal{W}}$ AL, UADO COM - 23 Rs **LED** 20TOCOLO **TONISINAL** CO DE Folha Nº 13<br>Processo Nº 95/3/06 An ains

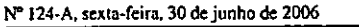

A case of the set of the control of the control of the set of the set of the set of the set of the set of the set of the set of the set of the set of the set of the set of the set of the set of the set of the set of the s

FIGURE MIRANDA Secretário Estadual do Pianejamento - FI, SENATO MURANDA Secretário Estadual do Pianejamento - FI, CONVÉNIO Múnical do Contra Turismo e a Prefeiura Musicipal de Cursi de Dentro - MG. PRO-<br>Turismo e a Prefeiu

#### **EXTRATO DE TERMO ADITIVO**

EXTRATO DE TERMO ADITIVO CONVÉNIO MESTINGO EN EN CONVENTO DE TERMO ADITIVO AO CONVÉNIO MUESTINGO A BAILA E UNISO, POR EN CONVENTO DE CONVENTO DE SEGUIDO DE TERMO CONVENTO EL CONVENTO DE TERMO ADITIVO DE TERMO ADITIVO E PER

### Ministério dos dransportes \$34.33

### DEPARTAMENTO NACIONAL DE INFRA-<br>ESTRUTURA DE TRANSPORTES EXTRATO DE CONVÊNIO

EXTRATO DE CONVENIO<br>
Convenents: Departmento Nacional de Infra-Estrutura de Transformation (Convenents: Departmento Nacional de Infra-Estrutura de Transformation<br>
ESTRATO INICIACO NACIONAL PREFEITURA MUNICIPAL CNPI en Est

### Poder Legislativo

### **SENADO FEDERAL** DIRETORIA GERAL

#### **EXTRATOS DE CONVENIOS**

spécie: Convênio CN2006001. Modalidade: Inexigibilidade. Objeto especie, convento cervistivo), oroxiantare, incapaminase, oroxio, incorrectivamente e registaria no Programa<br>IntelegisProjeto Pitoto de Modernização, conforme os termos do<br>IntelegisProjeto Pitoto de Modernização, conforme Contrato de emprestimo, cetebrato entre a tesponica recentava do Barco Internacional e de Desenvolvimento - BID. Assistantistas: 16006/2006, Vigenecia: a contar da data da assiminium, com vigenecia: 16006/2006, Vigenecia:

### Diário Oficial da União - Secão 3

ikin<br>A

A S

 $F$ olha $F$ Na $F$ Processo NR (1)

Rubrica -

 $\mathcal{M}_{\mathrm{NN}}^{\mathrm{eff}}$ 

دنيه م

erra Municipal de Domingos Martins - ES: Vereador Júlio María dos mara M<br>Santos

ti işi

Santos.<br>
Santos.<br>
Espíxico: Convénio CN2006002. Modalidade: Inexigibilidade. Objeto:<br>
Espíxico: e regular a participação da Casa Legislativa no Programa.<br>
Indelegisl<sup>ar</sup>ingio: Piloto de Modarinação, conforme os termos do B

mara Municipal de Caicó - RN: vereador Nildson Medeiros Drata.<br>Especie: Convenio CM2006033, Modalidade; Inserigibilidade Colysiu.<br>Especie: cregular a participação da Casa Legislativa no Freguesa intelegis<br>Projeto Pictos d

mara Municipal de Brumado - BA: versador Leonardo Vasconcelos.<br>Espécie: Convenio CM200604, Modalidade: Incrigadidade: Onjeto:<br>Estábelecor e regular a participação da Casa Legislativa no Programa<br>Intelegisfêrojeto Pitoto de

man Municipal de Votoranim - SP: vereador João Ceu (1990)<br>
Espócie: Coavénio CV2006005. Modulidade: Inexigibilidade. Objeto:<br>
Establetor e regular a participação da Casa Legislativa ao Programa<br>
Intelegisl<br/>Projeto Pilo

Zanez<br>
Empérie: Convento CN2006006, Modalidade: Inextigibilidade. Objeto:<br>
Estabelecer e regular a participação da Casa Legislativa no Programa<br>
Insteinação do Modelidade: Inextigidade Conforme es termos do Brasil<br>
Estabel

mandes Lopei.<br>
Espécie: Convéhio CN2006007. Modalidade: Inexigibilidade. Objeto: Estábelecer e regular a participação da Cisa Legislativa no Programa (contrato de inexigislativojeto Piloto de Modernização, conforme. os ter Soma

Soura<br>
Espécie: Conveniro CN2006008. Modalidade: Interigibilidade. Objeto: Estabelecer e regular a participação da Casa Legislativa no Programa Indefesiv<br/>Projeto C Hoffenizo de Modemização, conforme os termos do Braxil mara Mundapat<br>Iaquias da Silva.

laquias da Silva.<br>
Espécie: Conveniu CN 20066099. Modalidade: Inexigibilidade. Objeto: Espécie: Conveniu Conveniu a principação da Casa Legislativa no Programa Intelegisl<br/>Projeto Piloto da Modemização, conforme os term

tie zumeno Source (N2006010, Modalidade: Inexigibilidade, Objeto: Escabelec Conventio CN2006010, Modalidade: Inexigibilidade, Objeto: Escabelecer e regular a participação conformo os termos do Brasil Contrato de empréssimo

natários: pelo Senado Federal: Dr. Agaciel da Silva Maia, Direto-Geral, pelo Interlegis: Senador Efraim Morais, pela Contratada: Cá-Geral Manicipal de Três Lagoas - MS: vercador José Augusto Morila<br>mara Municipal de Três L

Genera.<br>
Espécie: Convénio CN2006011. Modalidade: Insulgibilidade. Objeto:<br>
Espécie: Convénio CN2006011. Modalidade: Insulgibilidade. Objeto:<br>
Instellector e regular a paticipação da Casa Legislativa no Programa do Contrat

mara Municipal de Vitória - ES: veresdor Alexandre Passos.<br>Espécie: Convénio CN2006013. Modalidade: Inscriptibilidade. Objeto: Estabelecer e regular a participação da Casa Legislativa no Programa Inscriptibilidade Prioto d ંડર્વે

de Oliveira.<br>
Espósito Corrênio CN2006014, Modalidade: Incrigibilidade: Objeto: Espósito Corrênio CN2006014, Modalidade: Incrigibilidade: Objeto: Espósito Proprima de Common de emprésimo, celebrado emire a Republica Federa  $\sim 1$ 

### **Poder Judiciano**

### CONSELHO DA JUSTICA FEDERAL SECRETARIA GERAL

#### **EXTRATO DE CONVÊNIO**

**ESPECIE: CONVÊNIO** 

ESPÉCIE: CONVÊNIO<br>Convenent: CONSELHO DA JUSTIÇA FEDERAL; Conveniado:<br>CAIXA ECONÓMICA FEDERAL, - CEP; Objeto: Concessão de<br>emprésimo, com averbação das prestações decorrentes em folha de<br>pregamento; fundamentação Legal: a

#### TRIBUNAL REGIONAL DO TRABALHO 13<sup>\*</sup> REGIÃO

#### EXTRATO DE CONVÊNIO Nº 1/2006

Convenente: Tribunal Regional do Trabalho da 13° Região. Conveniado: Ceixa Econômica Federal Objeto: Melhora a qualidade dos serviços oferecidos pela CEF e pelo TRT 13° Região à sociedade e estipular formas de ampliação e

Entidades de Fiscalização do Exercício<br>Casa Profissões Liberais

### CONSELHO FEDERAL DE ENGENHARIA AROUITETURA E AGRONOMIA

### **EXTRATO DE CONVÊNIO**

A - Processo CF - 49306. B - Convenenz: Conselho Federal de Engenharia, Arquitetura e Agronomia - Confea. C - Conveniado: Conselho Regional de Engenharia, Arquitetura e Agronomia do Disputietura - Greg-DE D - Objeto: FORU

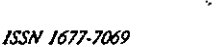

 $\bullet$ 

遊

Ų

f,

 $\mathcal{L}_{\mathcal{A}}$  $\mathbb{Z}_{\mathbb{Z}_p^*}$  $\mathcal{O}(\frac{1}{2})$ 

ኃ/06-

 $21$ 

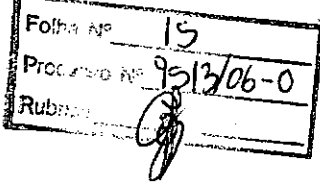

### ANEXO I

# RELAÇÃO DOS EQUIPAMENTOS E PROGRAMAS DESTINADOS CÃMARA MUNICIPAL DE GOUVELÃNDIA-GO

### A Câmara Municipal receberá os equipamentos a seguir relacionados:

### 6 MICROCOMPUTADORES (Estações), contendo:

- Placa de vídeo on-board nvidia geforce4
- Placa de som on-board nvidia nforce áudio
- Placa de rede on-board nvidia nforce mcp networking controller
- Módulo de memória 256mb ddr400 dimm
- Processador amd semprom 2400+
- Fonte alimentação 110/220 automático
- $\bullet$  Disco rígido ide 80gb ultra ata 133 7200 rpm modelo maxtor 6y08010
- Cdrw/dvd combo Ig ide

•

•

- $\bullet$  Unidade de disco flexivel 1.44mb 3,5"
- Monitor svga 15" 1024x768 modelo viewsonic
- Teclado abnt2 win98/ps2/110 teclas k296 cinza
- Mouse ps/2 540 dpi 2 botõesc/ wheel aopen w-30 cinza
- Caixas de som amplificadas 140w bivolt 110/220

### 2 MICROCOMPUTADORES (SERVIDORES DE REDE), contendo:

- Placa de vídeo on-board intel
- Placa de som on-board intel
- Placa de rede on-board intel
- Módulo de memória 19b
- Processador pentium 4 3.2ghz
- Fonte alimentação 110/220 automático
- Disco rígido eide 80gb ultra ata 133 7200 rpm modelo maxtor 6y080l0
- Cdrw/dvd sony
- Unidade de disco flexivel 1.44mb 3,5"
- Monitor svga 15" 1024x768
- Teclado abnt2 win98/ps2/110 teclas k296 cinza
- Mouse ps/2 540 dpi 2 botõesc/ wheel aopen w-30 cinza
- Caixas de som amplificadas 140w bivolt 110/220

### OUTROS EQUIPAMENTOS DE REDE:

1 IMPRESSORA Lexmark Modelo E332n - Impressora Laser Mono 26 PPM 600 DPI 32MB IEEE 1284 ETHER USB 2.0

1 Switch de Dados Remoto, Marca CISCO, Modelo 2950-12

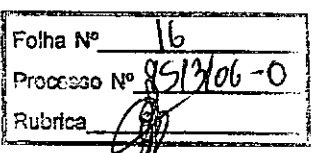

1 Firewall Remoto - Appliance, Marca CISCO, Modelo PIX 501-10 3DES/AES BUNDLE (CHASSIS, SW, 10 USER, 3DES/AES)

1 Telephone VolP - Remoto, Marca CISCO, Modelo 7905G GLOBAL

•

•

1 Nobreak, Marca ENERMAX, Modelo POWER GUARD - PG 1200 HOME

6 Estabilizadores, Marca ENERMAX, Modelo EXS 1000 T/B - Ent. 110/220V - Saída 115V 1000VA 4 Tomadas

1 Bastidor (rack), para instalação dos servidores, switch e nobreak (contem um monitor de 9").

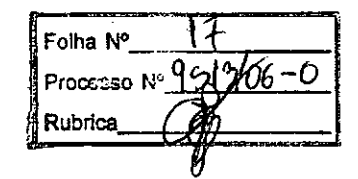

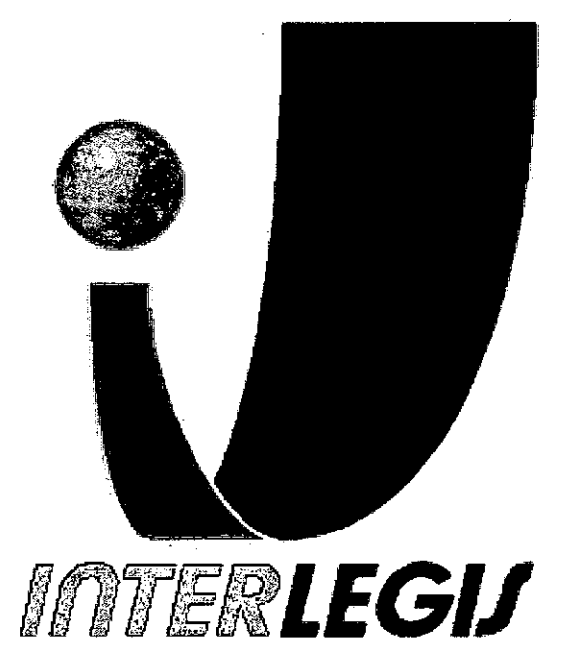

# **Projeto Piloto de Modernização de Casas Legislativas (Projeto 100 Câmaras)**

•

•

Projeto de Implantação de Infra-Estrutura

Câmara Municipal de Gouvelândia - GO

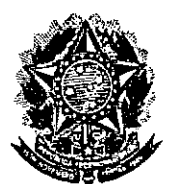

## Senado Federal

Secretaria Especial do Interlegis

Subsecretaria de Formação da Comunidade e Inserção Digital Servico de Assistência Tecnológica e Insercão Digital

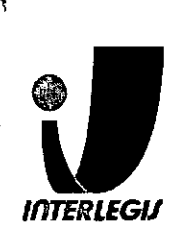

# **Sumário**

Foiha Nº

Rubrica

Processo Nº 991766-0

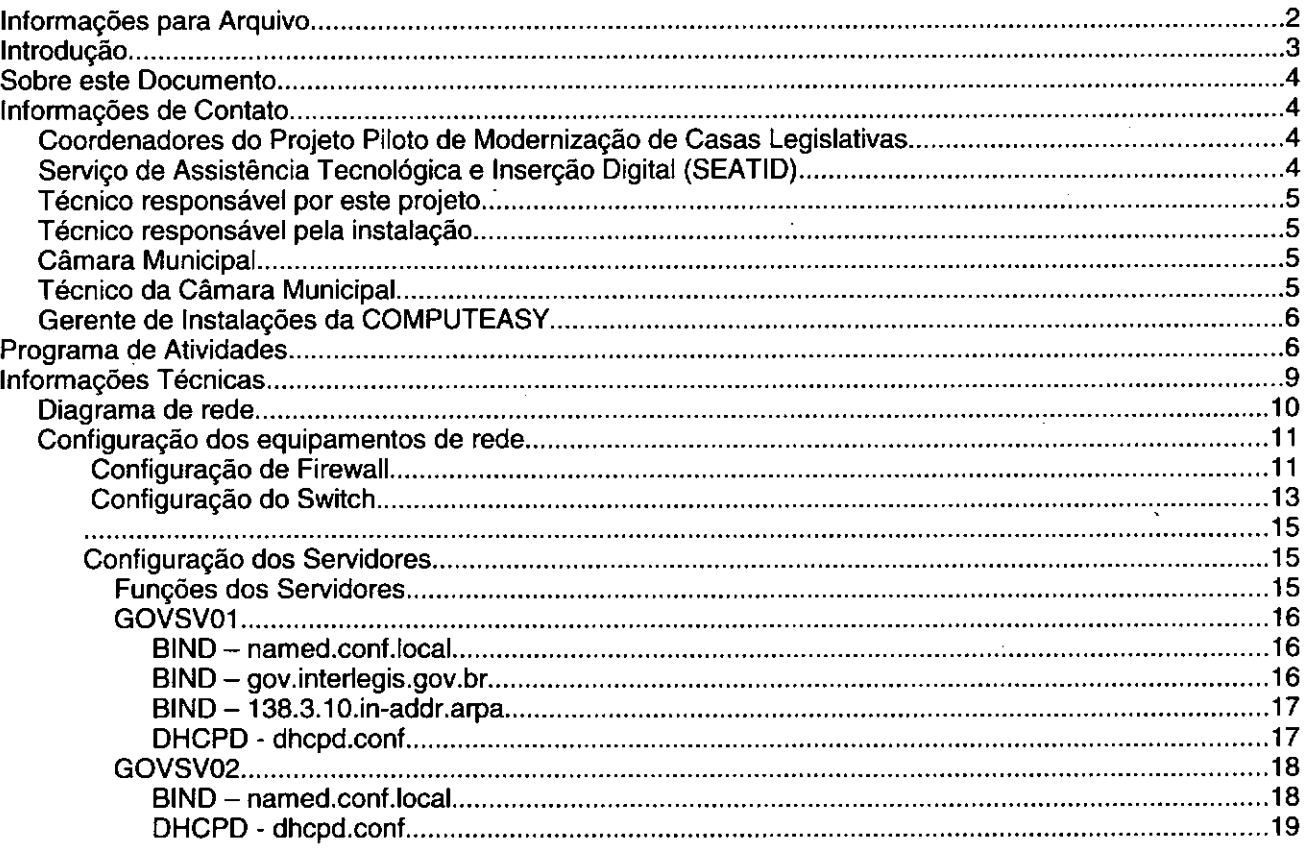

# Introdução

O Programa INTERLEGIS foi criado para apoiar o processo de modernização do Poder Legislativo Brasileiro, em suas instâncias federal, estadual e municipal, buscando melhorar a comunicação e o fluxo de informação entre os legisladores, aumentar a eficiência e competência das Casas Legislativas, e promover a participação cidadã nos processos legislativos.

Busca fortalecer o poder legislativo por meio de duas ações principais:

a) integração da Casas Legislativas nos níveis municipal, estadual e federal (Comunidade Virtual **INTERLEGIS); e** 

b) modernização das casas legislativas (assembléias legislativas e câmaras municipais).

O desenvolvimento dessas acões estratégias foram propostas em duas fases :

Na primeira fase foi proposto um modelo de integração e implementada a Rede Nacional INTERLEGIS (RNI) integrando os Estados por vídeo conferência e dados e os Municípios pela Internet, formando assim uma comunidade virtual (Comunidade INTERLEGIS), aumentando o relacionamento, informação e comunicação social, intensificando a troca de experiências e capacitação.

A segunda fase, da modernização, será atingida por meio da adaptação e transferência de tecnologia, informação, comunicação e capacitação dos recursos humanos, parlamentares e cidadãos utilizando a experiência acumulada pela comunidade Interlegis e os produtos gerados na fase anterior, tornando-os disponíveis para aplicação em todo o Poder Legislativo brasileiro, independente de estrutura, tamanho e grau de organização da Casa.

Esse processo de transferência às casas legislativas se fará através de ações diretas nas

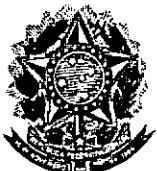

•

## **Senado** Federal **Secretaria Especial do Interlegis** Rubrlca . '. **Subsecretaria de Formação da Comunidade e Inser ~o Digffã'J**

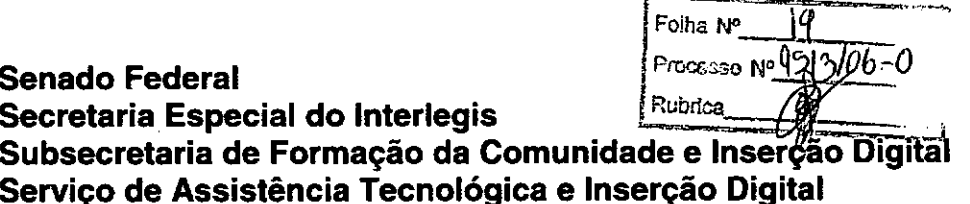

*INTERLEGU* 

- Responsável pelo setor: Andréa Magalhães de Lacerda
- Email: [andrealacerda@interlegis.gov.br](mailto:andrealacerda@interlegis.gov.br)
- Telefone: (61) 3311-2616
- Hotline: 8021
- Skype: andrealacerda

## *Técnico responsável por este projeto*

- Nome: Sidarta Silva Soares
- Email: [sidartasoares@interlegis.gov.br](mailto:sidartasoares@interlegis.gov.br)
- Telefone: (061) 3311 2620

## *Técnico responsável pela instalação*

- Nome:Marcelo Gomes de Oliveira
- Email: [marcelooliveira@interlegis.gov.br](mailto:marcelooliveira@interlegis.gov.br)
- Telefone: (61) 3311-2585
- Nome: Waldicharley Gomes Moreira
- Email: [waldimorreira@interlegis.gov.br](mailto:waldimorreira@interlegis.gov.br)
- Telefone: (61) 3311-2616

## *Câmara Municipal*

- End: Av. Longuinho Lemes do Prado n 800
- Telefone: (64) 3653-1107/1261

## *Técnico da Câmara Municipal*

- Nome: Sinval Gildo da Silva
- Email: [singildo2000@yahoo.com.br](mailto:singildo2000@yahoo.com.br)
- Telefone: (64)3653-1279

## *Gerente de Instalações da COMPUTEASY*

- Nome:
- Email:
- Telefone:

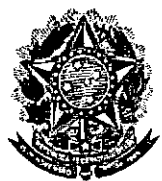

## **Senado Federal** Processe N° **Secretaria Especial do Interlegis** Rubrica **Subsecretaria de Formação da Comunidade e Inser o Digitai Serviço de Assistência Tecnológica e Inserção Digital**

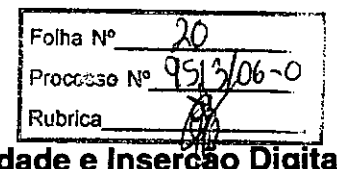

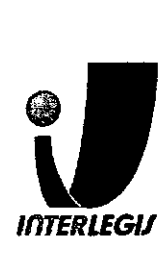

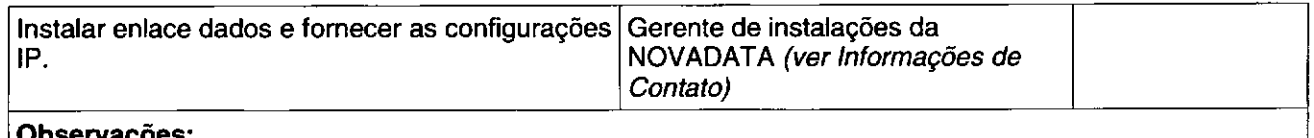

### **Observações:**

•

•

Não foi usada o link fornecido *e* sim o da propria câmara que foi aumentado para 800 Kbps

# **Alterações na rede existente na Câmara**

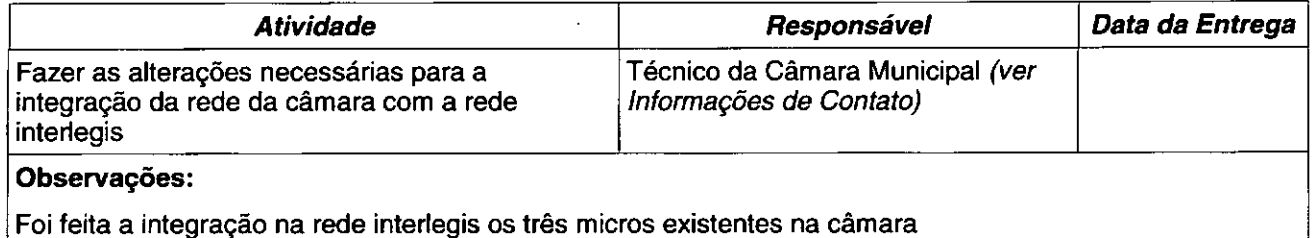

## **Instalação de equipamentos e cabos de rede**

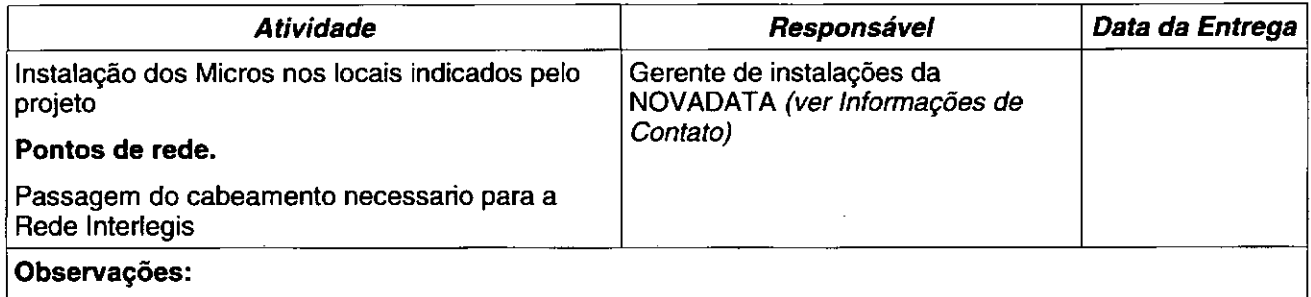

**Micros Instalados e testados, apresentando um com problemas com bateria de setup**

# **Instalação e configuração dos equipamentos do RACK**

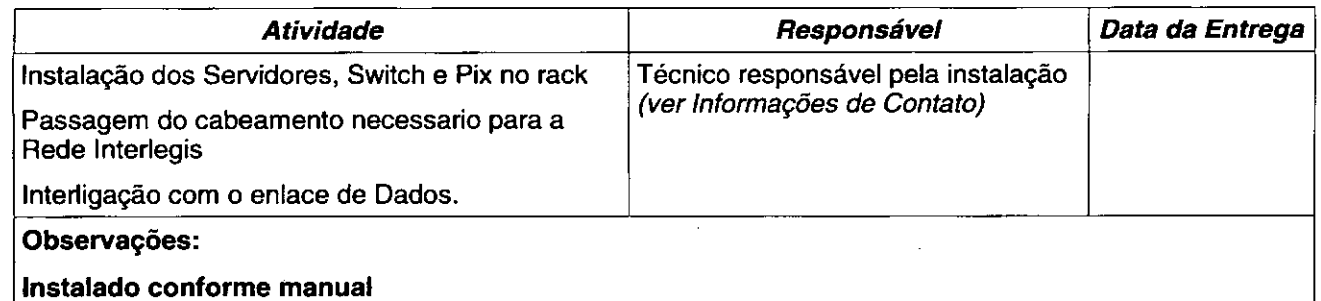

# **Informações Técnicas**

# **Configuração do ambiente de rede**

**Bloco de IPs: 10.3.138.192/26(rede)**

**Máscara de Rede:** 255.255.255.192

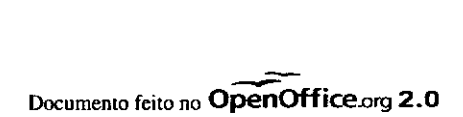

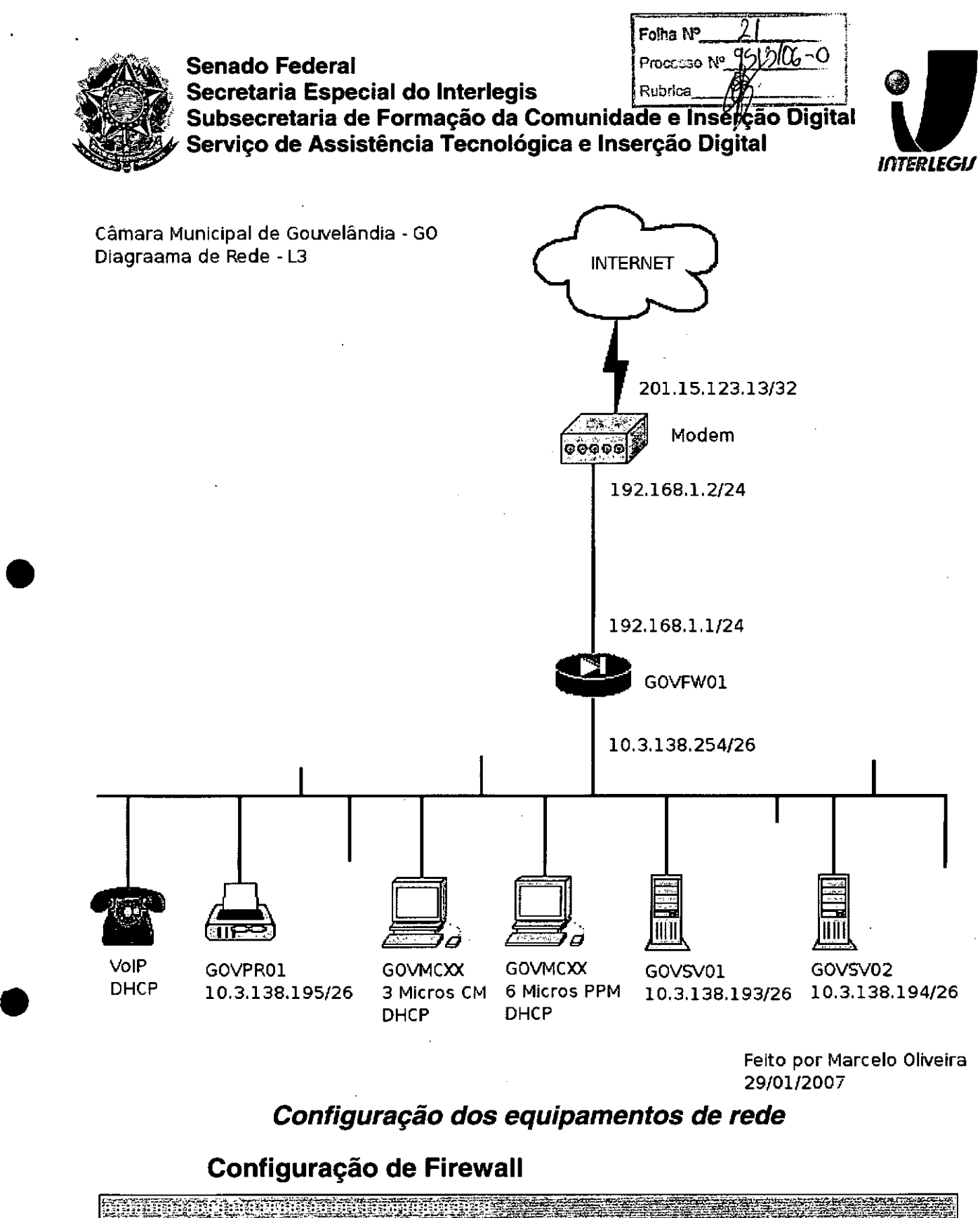

.<br>EAS Vezes office wall levelgasga (quando se manda)<br>Imultas linhas de uma vez compo 牽 e ocorrerem muitos erros durante a configuração experimente baixar as linhas de 5 sem 5 million experimente e para a ad artimas de 30 em 2008.<br>Estas analisadas de 2011 e a analisada de 2012.<br>Entra em 2000 de 2011 i guradada a analisada de 2012. configure terminal

•

~-. **Documento feito no OpenOffICe.org 2.0**

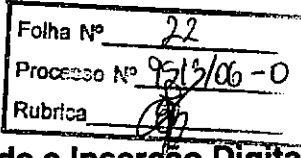

Secretaria Especial do Interlegis Subsecretaria de Formação da Comunidade e Inserção Digital Servico de Assistência Tecnológica e Inserção Digital

**Senado Federal** 

**INTERLEGIJ** 

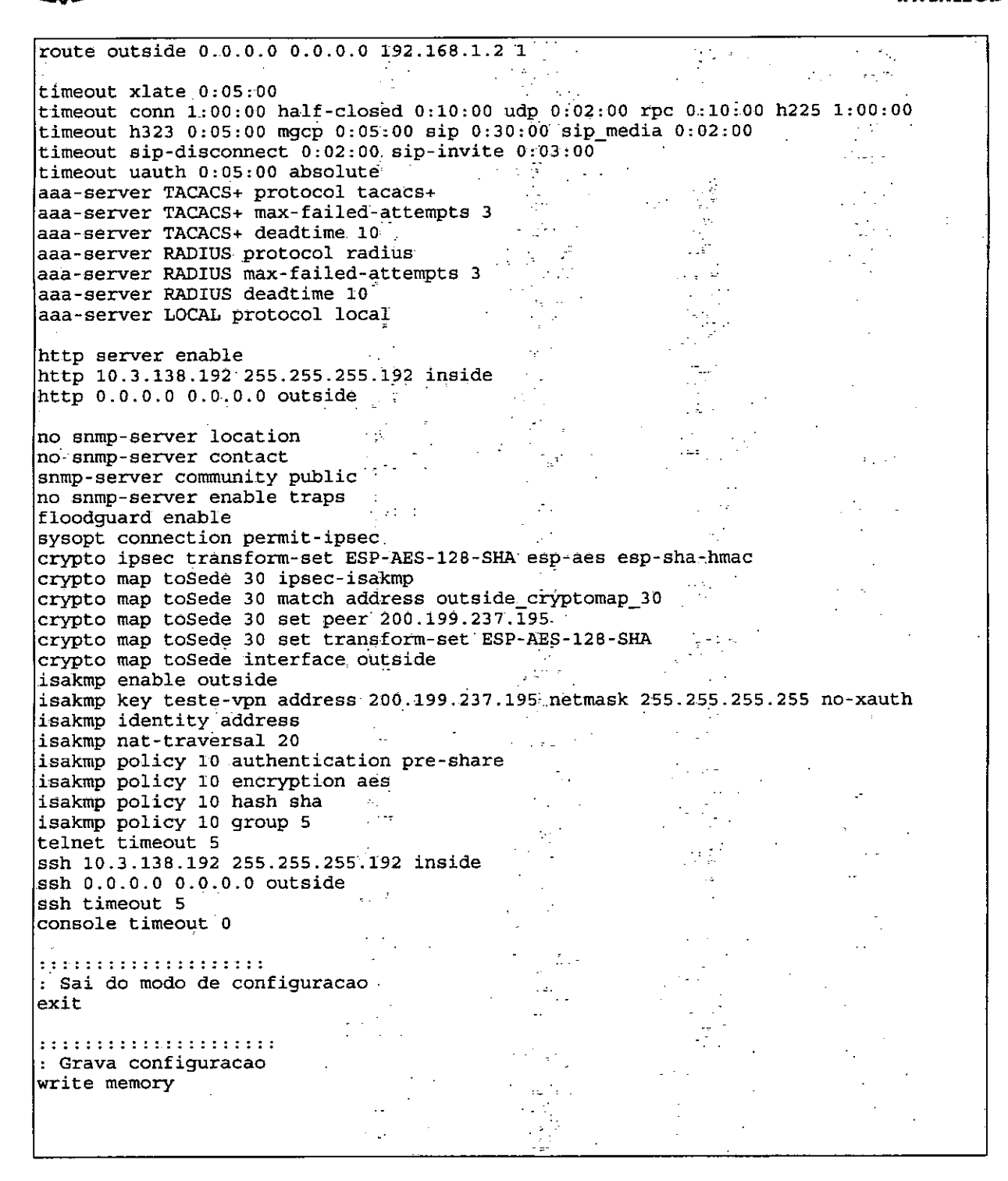

# Configuração do Switch

! Modelo de configuracao ! IMPORTANTE: \*\*\* NAO UTILIZE ACENTOS! \*\*\*  $\mathbf{1}$ version 12.1 no service pad

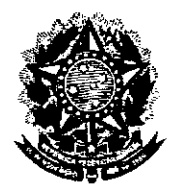

### **Senado Federal** Secretaria Especial do Interlegis Subsecretaria de Formação da Comunidade e Inserção Digital Servico de Assistência Tecnológica e Inserção Digital

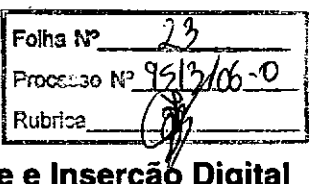

**INTERLEGIJ** 

spanning-tree bpduguard enable filed and the switchport mode access 22. 不久 **Collection** spanning-tree portfast. spanning-tree bpduguard enavalence switchport mode access in kulayya 다. 이번 interface FastEthernet0/8<br>spanning-tree portfast<br>spanning-tree bpduguard enable switchport mode access interface FastEthernet0/9<br>spanning-tree portfast<br>spanning-tree bpduguard enable<br>switchport mode access<br>linterface FactEthernet in the post- $\sim$ interface FastEthernet0/10<br>spanning-tree portfast<br>spanning-tree bpduguard enable  $\alpha_{\rm 2}$  ,  $\alpha_{\rm 1}$  ,  $\alpha_{\rm 2}$ **Charles Card** spanning-cree bpouguard enable<br>switchport mode access  $\sim 1.7$  $\label{eq:2} \frac{1}{2\pi}\frac{1}{2\pi\epsilon}\frac{1}{\epsilon}\int_{0}^{\epsilon} \frac{1}{\epsilon}\left(\frac{1}{\epsilon}\right)^{2} \frac{1}{\epsilon}\left(\frac{1}{\epsilon}\right)^{2} \frac{1}{\epsilon}\left(\frac{1}{\epsilon}\right)^{2} \frac{1}{\epsilon}\left(\frac{1}{\epsilon}\right)^{2} \frac{1}{\epsilon}\left(\frac{1}{\epsilon}\right)^{2} \frac{1}{\epsilon}\left(\frac{1}{\epsilon}\right)^{2} \frac{1}{\epsilon}\left(\frac{1}{\epsilon}\right)^{2} \frac{1}{\epsilon}\left(\frac{1}{\epsilon}\right)^{2} \frac{$ l<br>interface FastEthernet0/11<br>companies-tree portfact spanning-tree portfast spanning-tree bpduguard enable<br>switchport mode access  $\mathcal{O}(\mathbb{R}^d)$  is explicit interface FastEthernet0/12 appearance of المكاريف والراجيان spanning-tree portfast<br>spanning-tree bpduguard enable switchport mode access  $\frac{1}{2}$  ,  $\frac{1}{2}$ ŧ  $\begin{minipage}{0.9\linewidth} \textcolor{blue}{\textbf{1}} \textcolor{blue}{\textbf{1}} \textcolor$ ! Configuracao do IP DO SWITCH and a series of the interface Vlan1 ip address 10.3.138.253-255.255.255.192  $\sim$   $\sim$ no ip route-cache<br>no shutdown 高级 计模 TITELLI ITTI ITTI ELI LEHA TAJATI ELI LEHAT PERKETA l Configuração do roteador padrão :<br>ip default-gateway 192.168.1.1 no ip http server and the server of the server of the server of the server of the server of the server of the server of the server of the server of the server of the server of the server of the server of the server of the ! Configuracao da senha de acesso ao switch ! con: CONSOLE LOCAL ! vty: CONSOLE VIA SSH/TELNET ! As senhas de acesso serao iquais. line con 0  $\label{eq:2} \frac{1}{2}\sum_{i=1}^n\frac{1}{2}\sum_{j=1}^n\frac{1}{2}\sum_{j=1}^n\frac{1}{2}\sum_{j=1}^n\frac{1}{2}\sum_{j=1}^n\frac{1}{2}\sum_{j=1}^n\frac{1}{2}\sum_{j=1}^n\frac{1}{2}\sum_{j=1}^n\frac{1}{2}\sum_{j=1}^n\frac{1}{2}\sum_{j=1}^n\frac{1}{2}\sum_{j=1}^n\frac{1}{2}\sum_{j=1}^n\frac{1}{2}\sum_{j=1}^n\frac{1}{2}\sum_{j=1}^n\frac{$ password hluwLaBr6u  $\lim_{n \to \infty} \frac{1}{n} \frac{1}{n} \lim_{n \to \infty} \frac{1}{n} \lim_{n \to \infty} \frac{1}{n} \lim_{n \to \infty} \frac{1}{n} \lim_{n \to \infty} \frac{1}{n} \lim_{n \to \infty} \frac{1}{n} \lim_{n \to \infty} \frac{1}{n} \lim_{n \to \infty} \frac{1}{n} \lim_{n \to \infty} \frac{1}{n} \lim_{n \to \infty} \frac{1}{n} \lim_{n \to \infty} \frac{1}{n} \lim_{n \to \infty} \frac{1}{n} \lim_{n \to \infty$ password hluwLaBr6u login  $\begin{array}{c}\n\text{109111} \\
\text{line vty 5 15}\n\end{array}$ password hluwLaBr6u  $login$  $\mathbf{F}$ exit  $\frac{1}{2} \left( \frac{1}{2} \right) \left( \frac{1}{2} \right) \left( \frac{1}{2} \right) \left( \frac{1}{2} \right)$ Ŧ. ! ntp.interlegis.gov.br (interno)  $\ln$ tp server 10.1.2.27 prefer

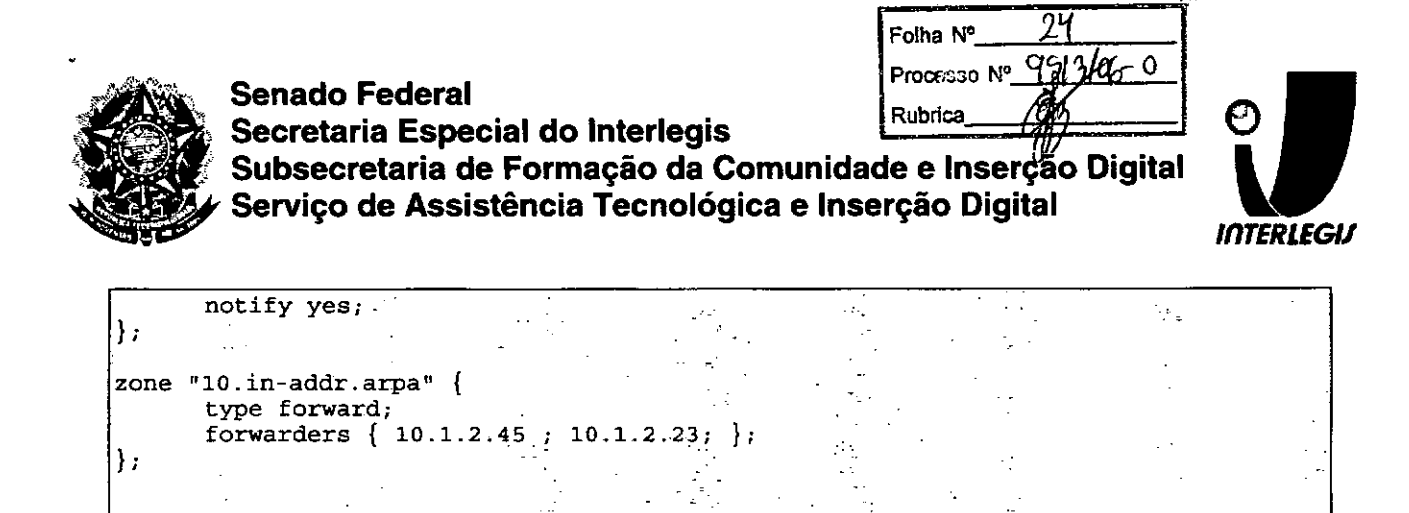

# BIND - gov.interlegis.gov.br

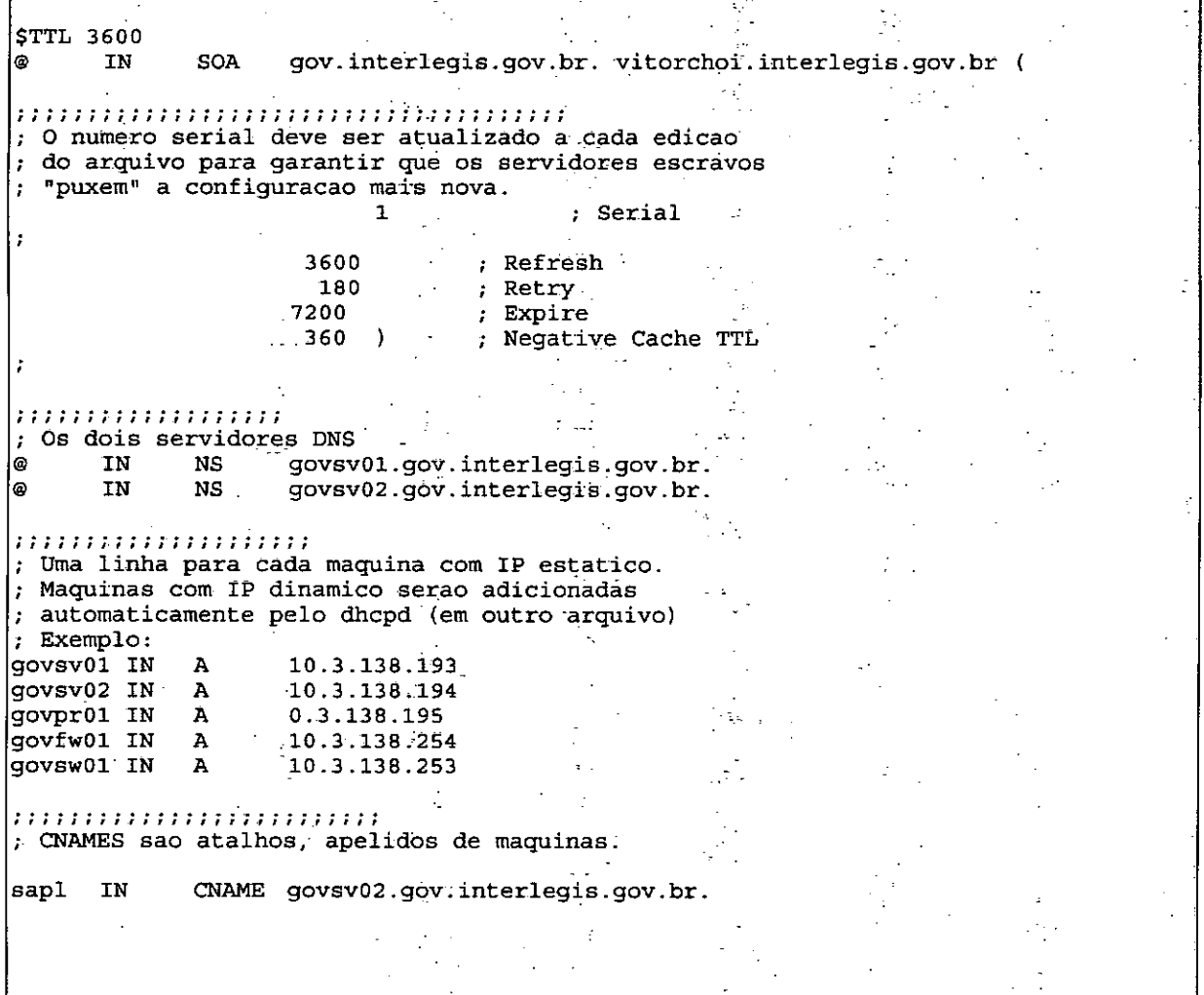

# BIND - 138.3.10.in-addr.arpa

**STTL** 3600 IN SOA 138.3.10.in-addr.arpa. vitorchoi.interlegis.gov.br. ( ھا ,,,,,,,,,,,,,,,,,,,,,,,,,,,,,,,,,,,,,, ; O numero serial deve ser atualizado a cada edicao ; do arquivo para garantir que os servidores escravos "puxem" a configuracao mais nova. ; Serial  $\mathbf{1}$ 

Documento feito no OpenOffice.org 2.0

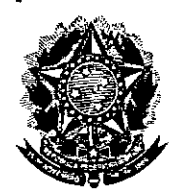

### Processo Nº 951206-0 **Senado Federal** Rubrica Secretaria Especial do Interlegis Subsecretaria de Formação da Comunidade e Inserção Digital Serviço de Assistência Tecnológica e Inserção Digital

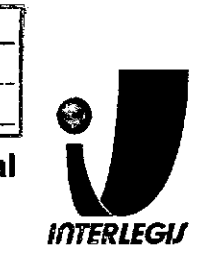

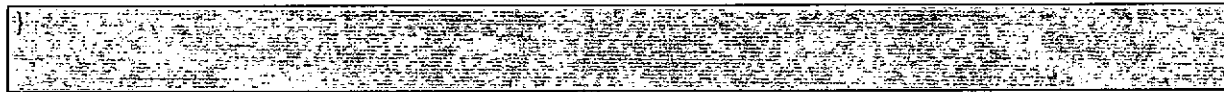

Folha Nº

**GOVSV02** 

# **BIND - named.conf.local**

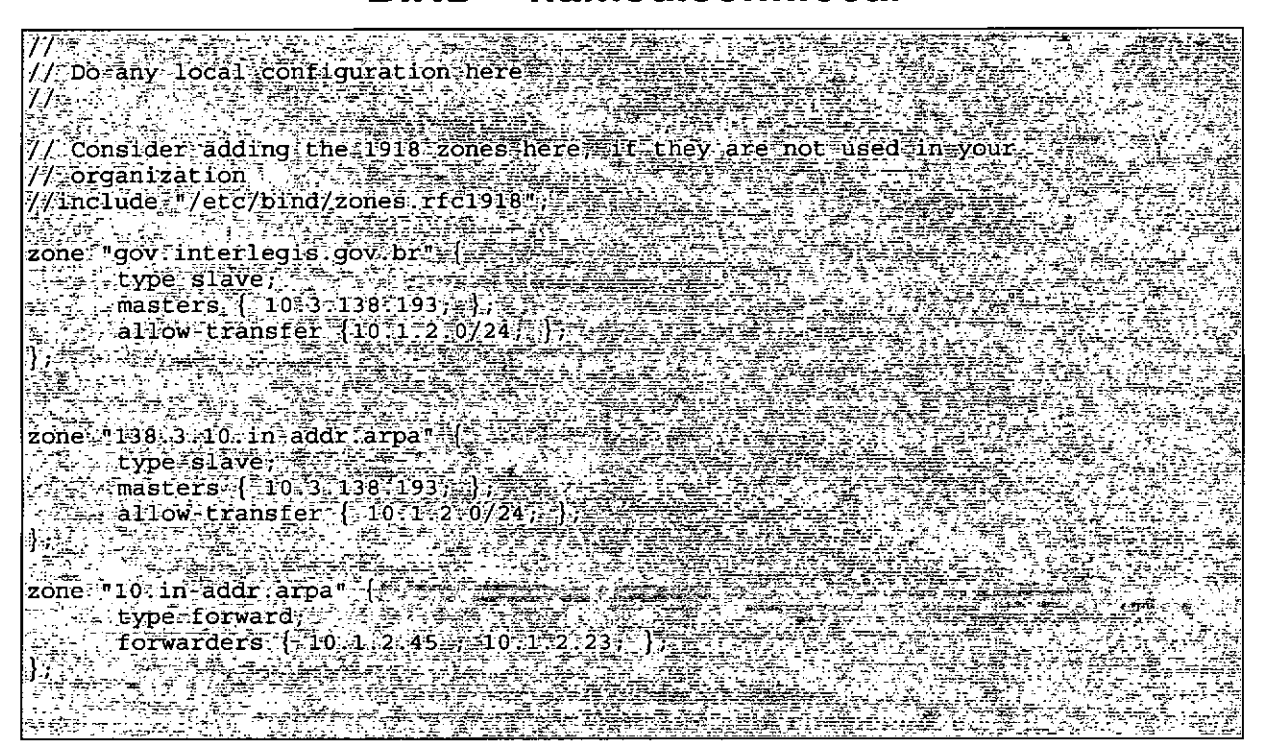

# **DHCPD - dhcpd.conf**

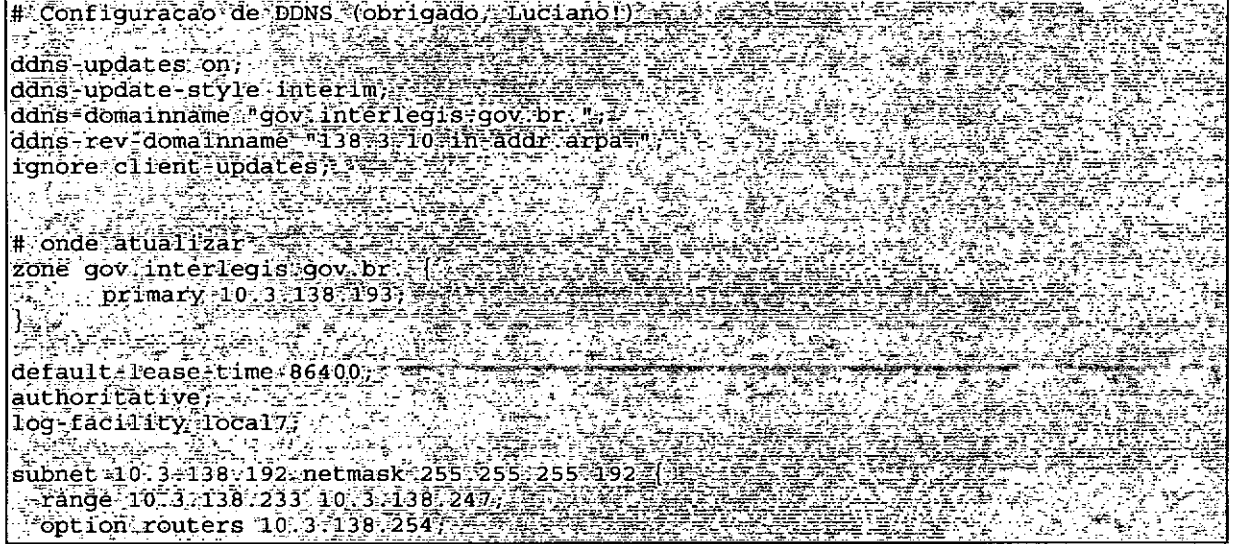

SENADO FEDERAL **Secretaria Especial do Interlegis - SINTER**

**•**

**1>-** ~>, **'.**

•<br>• **•**<br>• •<br>• •<br>•<br>• ●<br>●

●<br>● **•**<br>• <del>-</del><br>१ **.<br>•<br>4** 

—<br>।<br>। •<br>• ▼<br>●<br>● ▼<br>●<br>● •<br>• ●<br>●<br>●

●<br>●<br>● •<br>• •<br>• **•**<br>• ●<br>●<br>● •<br>• **•**<br>• **•**<br>• •<br>•<br>• **•** 

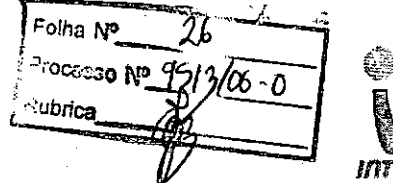

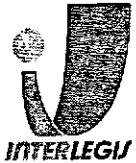

## **ANEXO 111**

# **TERMO DE ACEITE E RESPONSABILIDADE**

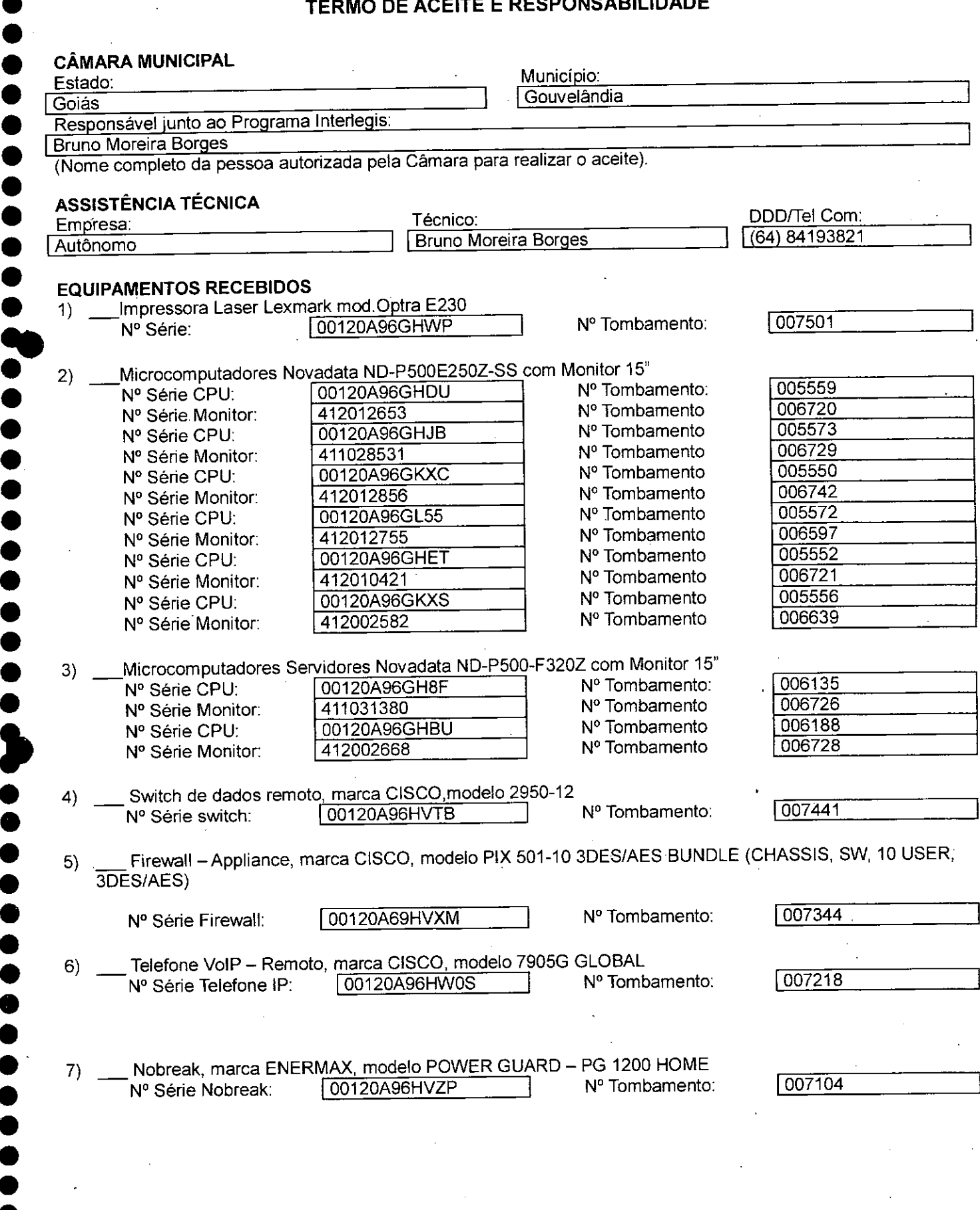

Não Possui Não Possui Não Possui Não Possui Não Possui Não Possui  $/6 - 0$ 1007711 007662 Processo Nº **Rubrica\_** Folha N° Nº Tombamento: Nº Tombamento N° Tombamento: N° Tombamento: N° Tombamento: N° Tombamento: N° Tombamento: N° Tombamento: 00120A96HW8Y 00120A96HW99 00120A96HW9R 00120A96HWAM 00120A96HWB2 00120A96HWB4 SENADO FEDERAL **Secretaria Especial do Interlegis - SINTER** N° Série Estabilizador: N° Série Estabilizador: N° Série Estabilizador: N° Série Estabilizador: N° Série Estabilizador: N° Série Estabilizador: ::1 10) \_Lançamento de cabeamento estruturado (até 10 pontos) suficiente para o funcionamento de todos os equipamentos. 9) Rack, marca NOVADATA, modelo ND RACK 36 Nº Série Rack: 00120A96HW6W Nº Série Mon. 9pol 60686457 *ifliERLEGII* 8) Estabilizadores, marca ENERMAX, modelo EXS 1000 *T/B -* Ent 11*0/220V -* Saída 115V 1OOOVA4 Tomadas, com potência mínima de 1kva **,.** '~,.

Nr de pontos Listados: 10

### **ACEITE E RESPONSABILIDADE**

**•**<br>• **•**<br>• •<br>• <del>=</del><br>● ▼<br>●<br>● **।**<br>• •<br>•<br>• •<br>• ●<br>●<br>● <del>=</del><br>● •<br>• ▼<br>●<br>● ●<br>● •<br>• •<br>•<br>ਅ

 $\bullet$ •<br>• •<br>•<br>• •<br>• •<br>• ▼<br>● ▼<br>●<br>● **•**<br>• <del>=</del><br>● •<br>•<br>• •<br>•<br>• =<br>।<br>।  $\bullet$ 

▼<br>●<br>● •<br>• ●<br>● •<br>• •<br>• **•**<br>• •<br>• ●<br>● ▼<br>●<br>● ▼<br>●<br>● **•**<br>• **•**<br>• ●<br>● ●<br>●<br>● •<br>•<br>• •<br>•<br>• •

Declaramos que esta Cãmara Municipal recebeu, em perfeitas condições de funcionamento, os equipamentos acima especificados, e se responsabiliza pelo seu zelo, guarda, administração, boa utilização e manutenção, de acordo com o estabelecido pelas cláusulas terceira e quarta do Convênio celebrado com o Órgão Executor do Programa Interlegis.

Data:  $\frac{22}{1}$  Fevereiro / 2007

Ass.:

Responsável pelo aceite na Câmara.

Nome completo (legível) do Responsável: Sinval Gildo da Silva Cargo do Responsável: Secretário

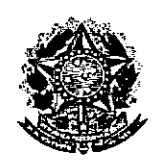

**SENADO FEDERAL** Secretaria Especial do Interlegis - SINTER

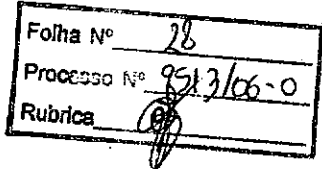

CONVÊNIO DO PROJETO PILOTO DE MODERNIZAÇÃO

# **ANEXO IV**

# Manual de Recebimento e Instalação de Equipamentos nas Câmaras Municipais

 $\mathfrak{L}/\mathfrak{D}$ ΙŒ. orica

# Manual de Recebimento e Instalação de Equipamentos nas Câmaras Municipais

Roteiro e Procedimentos para Instalação e Assistência Técnica dos Equipamentos e Programas

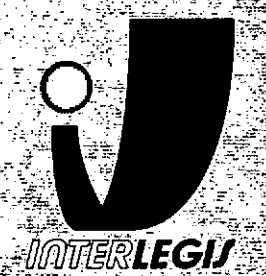

www.interlegis.gov.br

Folha N° Processo Nº Rubrica

1

### *Introdução*

•

**•** 

Este manual apresenta os passos a serem seguidos para a instalação dos microcomputadores, programas, Impressora, aparelho para conexão com a internet e estabilizador, conforme descrito no ANEXO I (pág. 7), o que deverá ocorrer ao longo do ano de 2006.

As orientações devem ser seguidas pela Câmara Municipal para que se obtenha o melhor desempenho dos equipamentos acima listados, assim como a manutenção da garantia e a assistência técnica aos equipamentos, por meio dos seguintes Itens:

- 1 PREPARAÇÃODA INFRA-ESTRUTURA;
- 2 RECEBIMENTO DO MICROCOMPUTADOR E DA IMPRESSORA;
- 3 AGENDAMENTO DA INSTALAÇÃO DO MICROCOMPUTADOR E DA

IMPRESSORA;

- 4 TESTE DE ACEITE DO MICROCOMPUTADOR E DA IMPRESSORA;
- 5 TREINAMENTO DOS RESPONSÁVEIS;
- 6 GARANTIA E ASSISTÊNCIA TÉCNICA.

![](_page_31_Picture_421.jpeg)

~

• Duto para cabos de rede de cada estação até o rack.

- 2 pontos elétricos de 1kW no total para cada micro.

### Impressora:

- Área: 1m2, com uma mesa.
- 1 ponto de elétrico de 1kW.
- Duto para cabos de rede da Impressora até o rack.

### *A. Aterramento*

•

•

O sistema de aterramento deverá seguir os procedimentos estabelecidos na norma NBR5410 da Associação Brasileira de Normas Técnicas ABNT. Orientações sobre o aterramento encontram-se no Anexo <sup>11</sup> deste Manual.

### *B. Tomadas Elétricas*

![](_page_31_Figure_11.jpeg)

'm. sda Tri<del>b</del>óle

### C. *Mobiliário*

Mesas para microcomputador e para a impressora a laser.

### *D. Energia elétrica*

É necessário que a energia seja constante durante o horário de funcionamento dos microcomputadores e da impressora. A voltagem de entrada do estabilizador tem que ser compatível com a voltagem da rede elétrica local.

Todos os equipamentos deverão estar ligados no estabilizador/nobre-. ak e o establlizador/nobreak deve estar ligado na rede de energia elétrica aterrada, conforme orientação detalhada no Anexo 11.

 $\mathcal{L}_\text{max} = \frac{1}{2} \sum_{i=1}^{N} \frac{1}{2} \sum_{i=1}^{N} \frac{1}{2} \sum_{i=1}^{N} \frac{1}{2} \sum_{i=1}^{N} \frac{1}{2} \sum_{i=1}^{N} \frac{1}{2} \sum_{i=1}^{N} \frac{1}{2} \sum_{i=1}^{N} \frac{1}{2} \sum_{i=1}^{N} \frac{1}{2} \sum_{i=1}^{N} \frac{1}{2} \sum_{i=1}^{N} \frac{1}{2} \sum_{i=1}^{N} \frac{1}{2} \sum_{i=1}^{N} \frac{1$ 

biha N° ುಂತಂ  $\mathbb{M}^q$ erica

2.2 Se alguma caixa chegar aberta ou danificada, ou o número de caixas não estiver de acordo com a discriminação na Nota Fiscal, os responsáveis indicados pela CÂMARA para o fornecimento dos equipamentos não deverão aceitar a encomenda, notificando a transportadora e devolvendo as caixas imediatamente.

2.3 NÃOABRAAS CAIXAS.Somente o representante do fornecedor poderá abrir as caixas. Se elas forem abertas por outra pessoa, a Instalação não será realizada e o fato será comunicado pelo fornecedor ao Programa Interlegis.

## *3. Agendamento da Instalação*

•

•

3.1 O fornecedor marcará com os responsáveis designados pela CÂMARA a data da instalação do microcomputador e da impressora, os testes e o treinamento dos vereadores ou servidores indicados. AGUARDE O TELEFONEMA DO FORNECEDOR.

# *4. Teste de Aceite do Microcomputador* <sup>e</sup> *da Impressora*

4.1 Depois de finalizada a Instalação, os testes e o treinamento, os vereadores ou os servidores da CÂMARA, acompanhados pelo técnico do fornecedor, deverão preencher o termo de Aceite e Responsabilidade, pressionando o ícone correspondente, localizado na tela do computador, na Área de Trabalho.

4.1.1 Otermo deAceite e Responsabilidade só deverá ser preenchido e assinado se os equipamentos e programas estiverem de acordo com as especificações do Anexo I e se o treinamento para os responsáveis, de acordo com o item 5.1, tiver sido realizado. --------~~--~------------5

Folha N° -oProcesso Nº 9512 Rubrica

### *6.2 Atendimento* à *CÂMARA MUNiCIPAL*

Pelo telefone (61) 3311-2556, ou por meio do Portal Interlegis *[www.interlegis.gov.br.](http://www.interlegis.gov.br.)* vereadores e servidores da CÂMARA poderão obter as informações e os esclarecimentos necessários sobre o Programa Interlegis. O suporte aos usuários dos sistemas (Unux, OpenOfflce, SAPL, SAAP e Portal Modelo) será feito principalmente pela lista de discussão do Grupo In. terlegis de Tecnologia no endereço *[gitec@Iistas.interlegis.gov.br](mailto:gitec@Iistas.interlegis.gov.br) .* O fornecedor é responsável por esclarecimentos e solução de problemas relacionados com a manutenção técnica do microcomputador e da impressora.

Serviço de Assistência Tecnológica e Inserção Digital - SEATID Interlegis - Senado Federal Janeiro / 2006

### ANEXO I

•

**•** 

Relação dos equipamentos e programas destinados à Câmara Municipal:

Equipamentos:

- Até 6 Microcomputadores Novadata com monitor 15";
- Até 2 Servidores de Rede Novadata com monitor 15";
- 1 Impressora a laser;
- 1 Switch de dados remoto
- 1 Firewall remoto Appliance;
- 1 Telefone VolP Remoto;
- 1 Nobreak;
- 6 Estabilizadores;
- 1 Rack (bastidores).

Obs.: Esta relação refere-se ao kit básico a ser adaptado conforme levantamento das necessidades e diagnóstico de cada Casa Legislativa.

Folha N° Processo Nº Rubrica

Volts.

•

•

•

Equipamentos elétricos tais como: microcomputadores, impressoras, televisores, equipamentos de fax, etc. podem ser danificados por excesso ou grande variação de tensão elétrica, normalmente provocados por fenômenos atmosféricos (ralos ou relâmpagos) ou pela diferença de potencial entre equipamentos ligados a tomadas diferentes entre si (por exemplo: um microcomputador conectado a uma impressora).

Com o objetivo de evitar estes danos, deve ser utilizado um terceiro fio, também com potencial zero denominado "fio terra" - para "escoar" o excesso de tensão elétrica.

Já que os tios neutro e terra devem ter potencial elétrico zero, por que não utilizar o neutro como terra?

Porque o fio neutro pode ter um potencial diferente de zero, gerado por defeito nos equipamentos elétricos a ele ligados ou na companhia fornecedora de energia elétrica. Isso pode provocar gravesdanos nos equipamentos. Uma das formas de garantir o potencial zero no fio terra é conectá-lo a uma ou mais barras de metal enterradas no solo.

. Construindo um sistema de aterramento simples

1. Enterrar verticalmente no solo três barras de cobre ou aço galvanizado ou aço Inoxidável, com 2 m (dois metros) de comprimentos, formando um triângulo (figura 1) ou uma linha reta (figura 2), com distância de 2m (dois metros) e deixando expostos 15cm (quinze centímetros) de cada barra para ligação entre elas (figura 3);

2. Interligar as pontas expostas de três barras com um fio de cobre de 10mm (dez milímetros) de espessura, utilizando conectores apropriados para evitar que se soltem;

3. É recomendada a construção de uma caixa de inspeção (figura 3) em cada uma das pontas expostas das barras, garantindo a proteção e facilitando a manutenção;

4. Ligar um fio de cobre de 5mm (cinco milímetros) à extremidade de uma das barras e ao conector terra (redondo) das tomadas tripolares da --~---------~-------------g

 $\begin{array}{r}\n\hline\n\text{max } m \rightarrow 35 \\
\hline\n\text{processo } \text{NP} \rightarrow 36 - 0 \\
\hline\n\text{Rubrica} \rightarrow 36 - 0\n\end{array}$ 

 $\ddot{\phantom{a}}$ 

 $\bar{z}$